# HPS+FPGA Systems on DE1-SoC Board

Cristinel Ababei Marquette University

## HPS+FPGA Systems

• Projects that use both the Hardware Processor System (HPS) and the FPGA component

### • Software needed (on Windows 10):

- Quartus Prime Lite Edition
	- Use Platform Designer (used to be called Qsys) to instantiate and connect HPS component(s). Note: Earlier the NIOS II softcore processors were used instead of HPS.
	- Synthesize FPGA project and program FPGA
- Intel SoC FPGA Embedded Development Suite (SoC EDS) Standard Edition
	- Comprehensive tool suite for embedded software development on Intel FPGA SoC devices
	- Write C code, compile, copy executable on microSD card, and execute
- Arm Development Studio (DS) Intel SoC FPGA Edition
	- Arm Development Studio is an embedded C/C++ development toolchain designed specifically for Arm-based SoCs, from tiny microcontrollers to custom multicore processors.

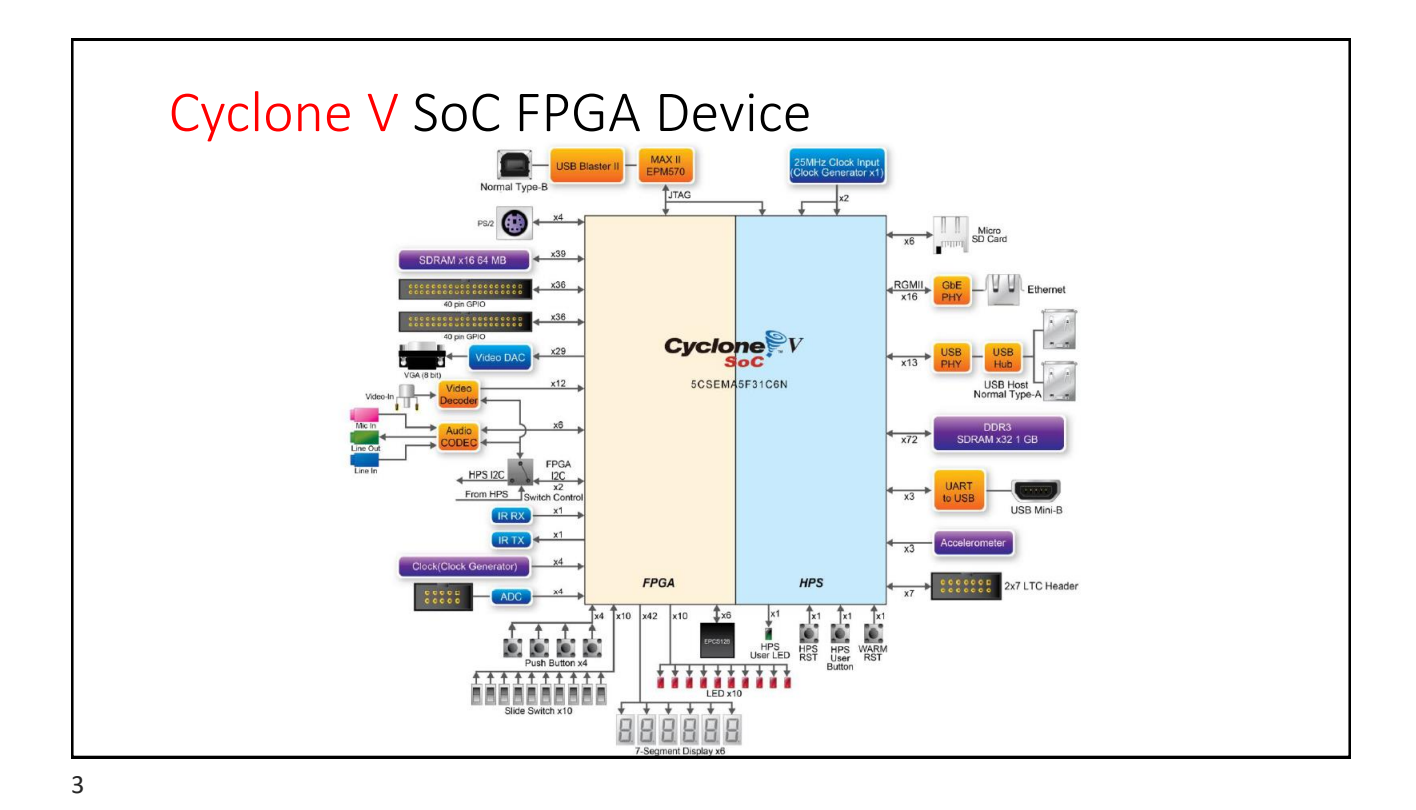

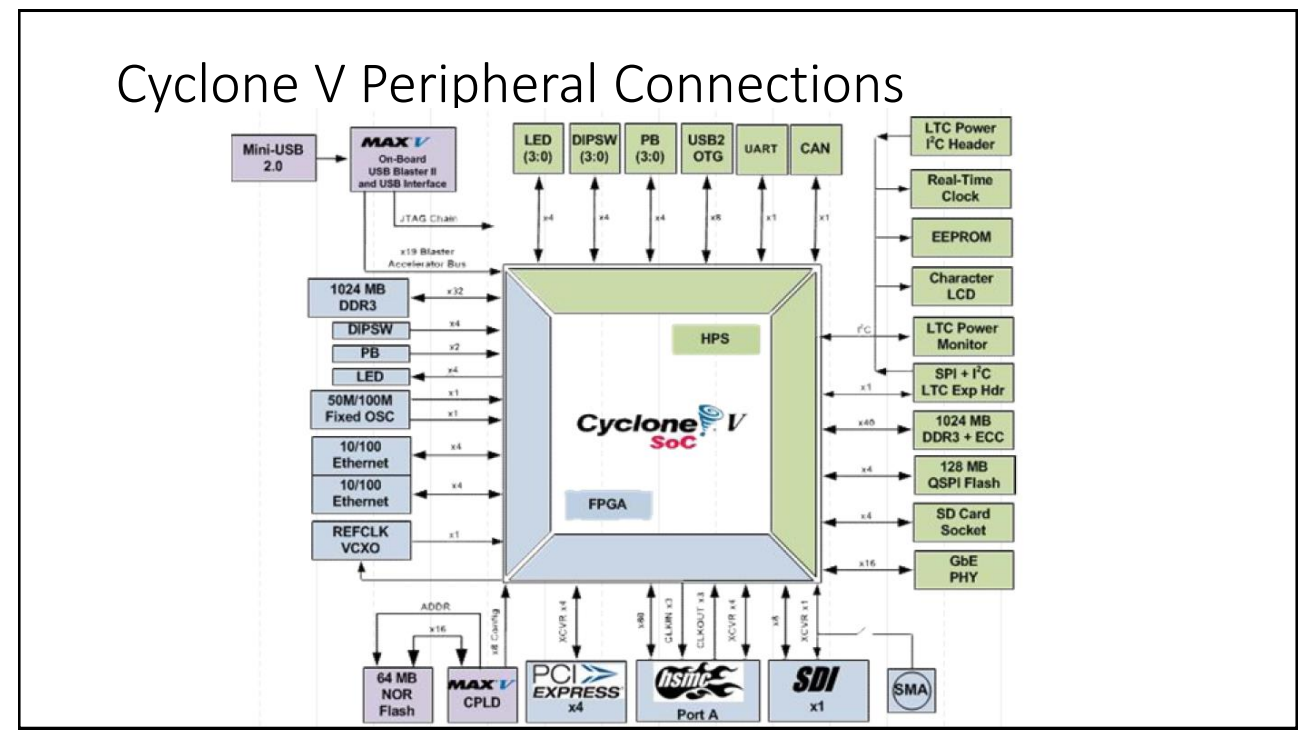

## **HPS**

• HPS is a hard logic microprocessor unit (MPU) consisting of:

- Dual-core ARM Cortex-A9 processor
- On-chip memories
- SDRAM
- L3 interconnect
- Support and interface peripherals
- The HPS will be used to execute the software portion of your SoC design

#### 5

## FPGA

- FPGA component consists of:
	- FPGA fabric
	- Standard FPGA components (LUTs, CLBs, PLL etc.)
	- Shared memory controllers
	- General peripherals
- The FPGA is used to prototype hardware for your SoC design, receiving and sending data to and from the HPS using AXI buses, bridges, and Avalon master-slave devices

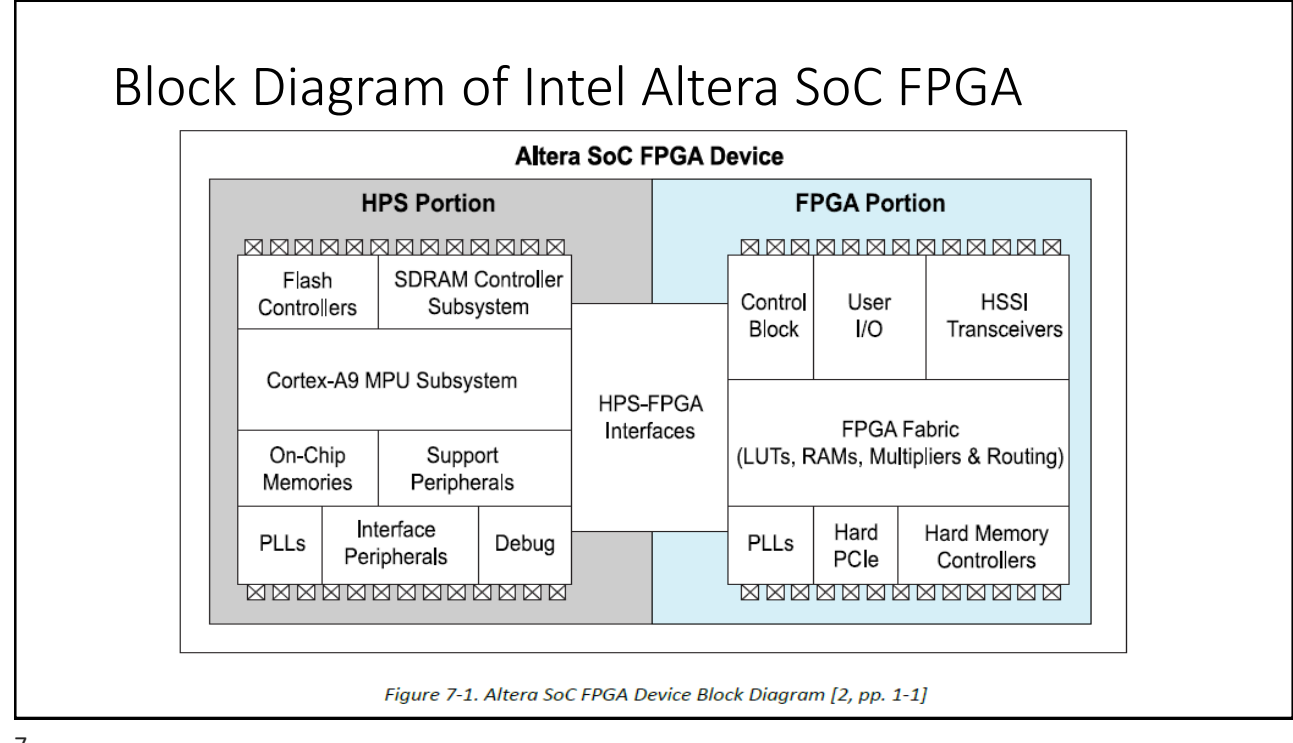

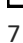

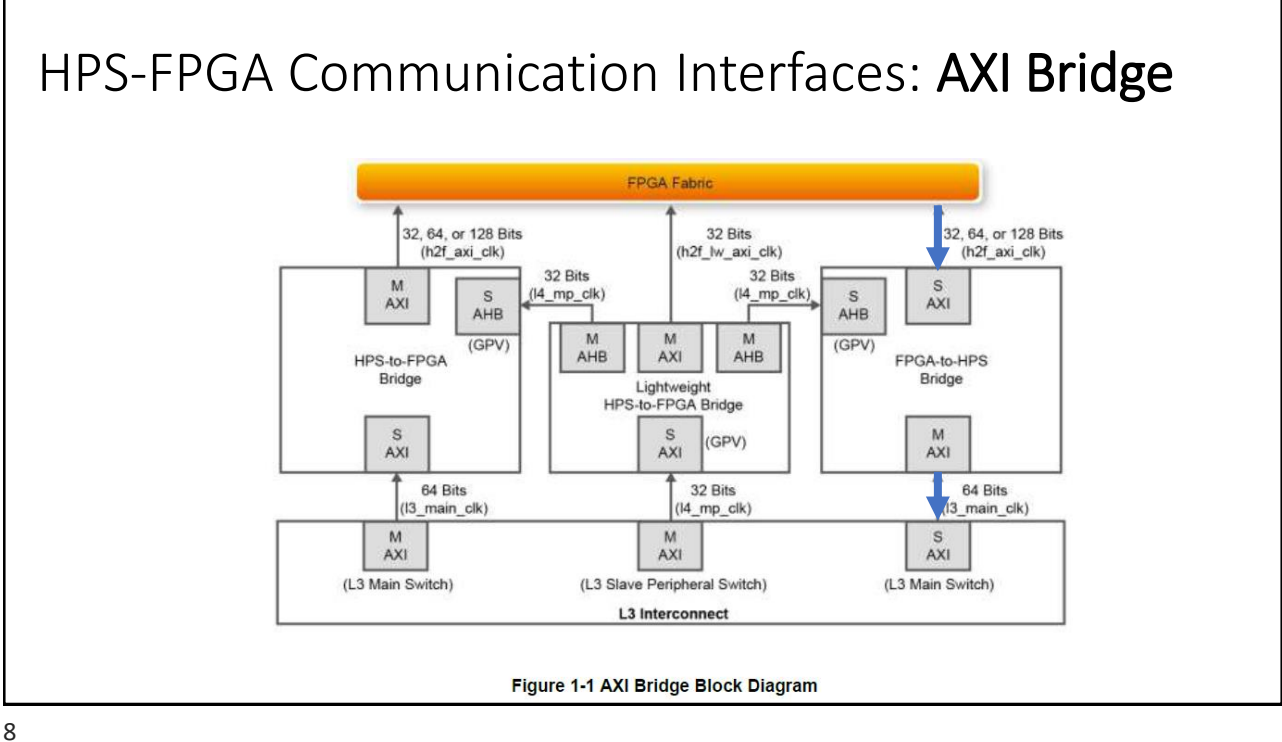

# HPS-FPGA Communication

- HPS logic and the FPGA fabric are connected through a series of AXI (Advanced eXtensible Interface) Bridges
- There are 3 main bridges used for communication:
	- 1. FPGA-to-HPS bridge (f2h)
	- 2. HPS-to-FPGA bridge (h2f)
	- 3. Lightweight HPS-to-FPGA bridge (lwh2f)
- Slaves are allowed to communicate back to the HPS through the FPGA-to-SDRAM connections provided by the FPGA's Avalon Memory Mapped (MM) Master
- Intel Altera system integration tool Platform Designer(previously called Qsys) is used to design the system and the communication between HPS and FPGA

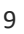

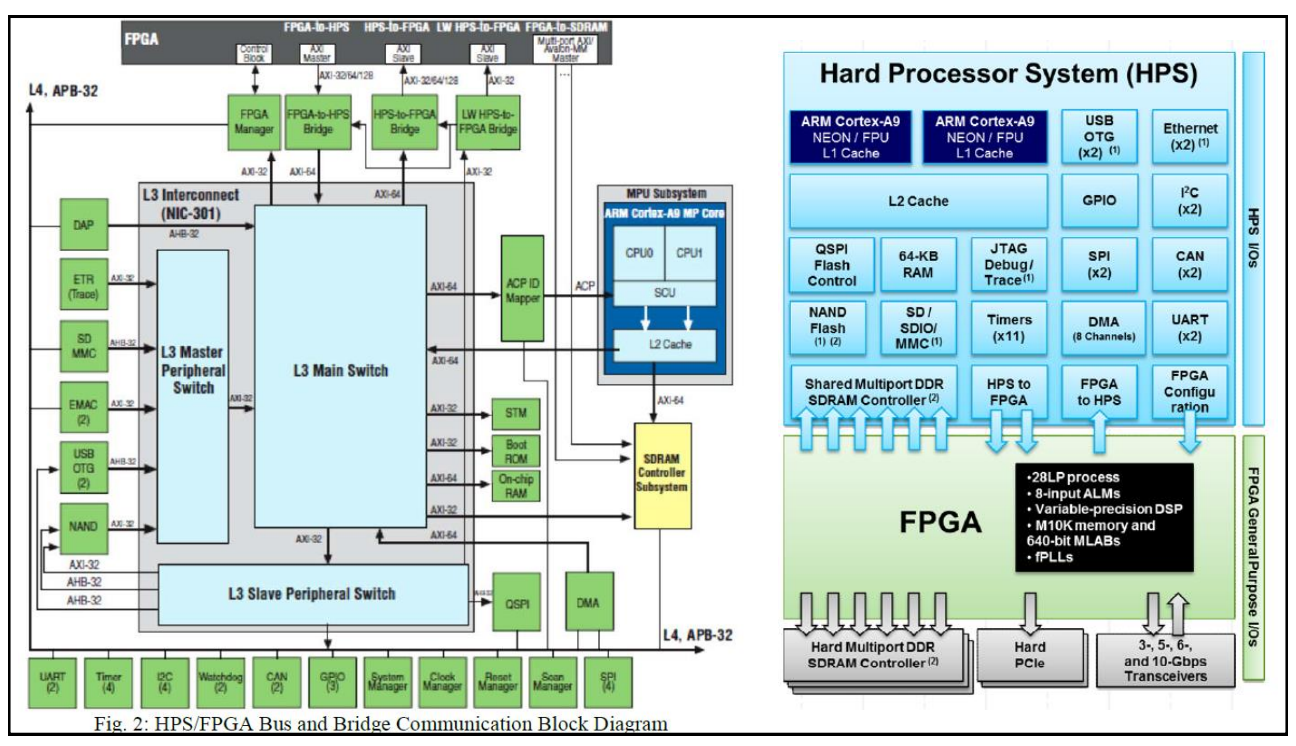

## HPS-FPGA Communication

- HPS supports communication with the FPGA/peripherals through the L3 interconnect, which is connected to the HPS (DDR3) SDRAM Controller.
- Therefore, it is essential that SDRAM pins are configured correctly so that the HPS may read/write data to/from the SDRAM controller and establish communication between the L3 interconnect and FPGA.
- Once all hardware has been correctly prototyped, communication between the HPS and FPGA is programmed through a memory mapped C application.
- Memory mapping allows the CPU to view and access the FPGA's address space (containing our components) so that we may read/write information as necessary, controlling the hardware through software.
- The C application you will develop uses APIs to send write (or receive read) data to (and from) specified memory addresses.

11

## HPS-FPGA Communication

- Each of the IP components you add to your system possess a base address.
- You will use the base addresses to access, control, and send data to and from your SoC components using your C application.
- These addresses will be generated for you as header files using the NIOS II Command Shell.
- Common base addresses given in Table below:

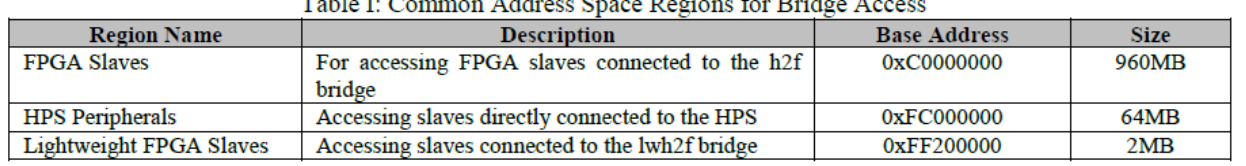

## General Design Flow

- Once your C application is complete, a binary is generated by compiling your software on a host computer.
- The binary must be placed on the microSD card.
	- This can be done also by first placing the binary on a USB drive, which will be inserted and mounted to the HPS/FPGA system. You must then copy the binary from the USB to your HPS home directory to execute the application.
	- Note: There are several ways to copy executables to the micro SD card; see separate tutorial on dejazzer.
- Upon execution, the HPS will communicate with the FPGA prototype based on the APIs and functionality you have coded in your C application.
- You may access and interact with the HPS/Linux OS from your host computer using a serial connection (Putty or minicom or the DS-5 terminal).

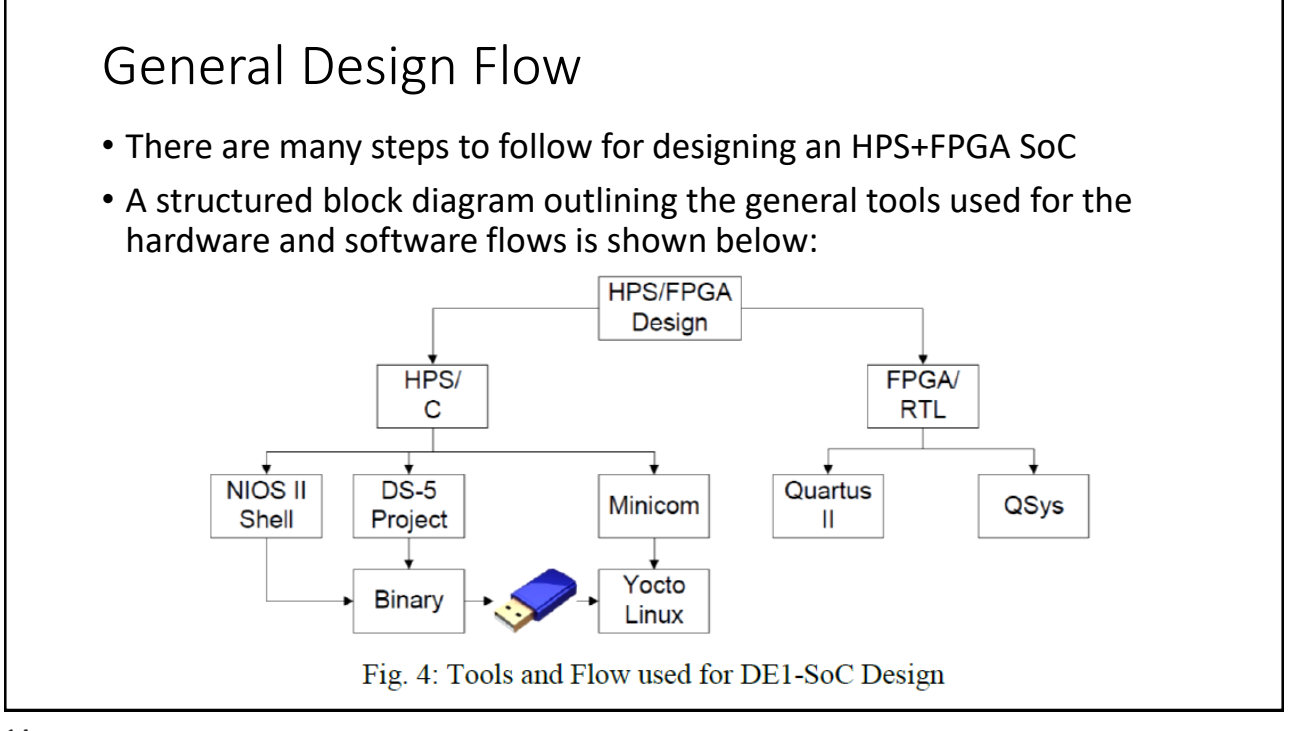

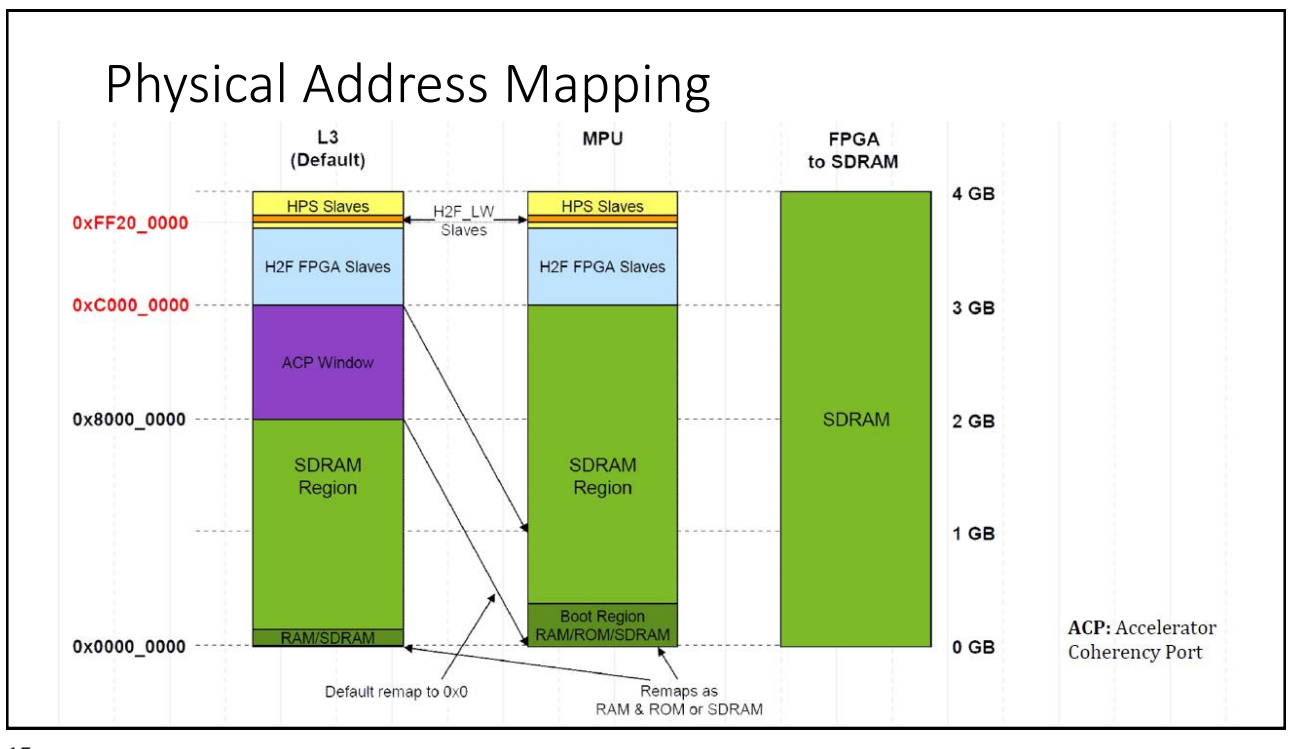

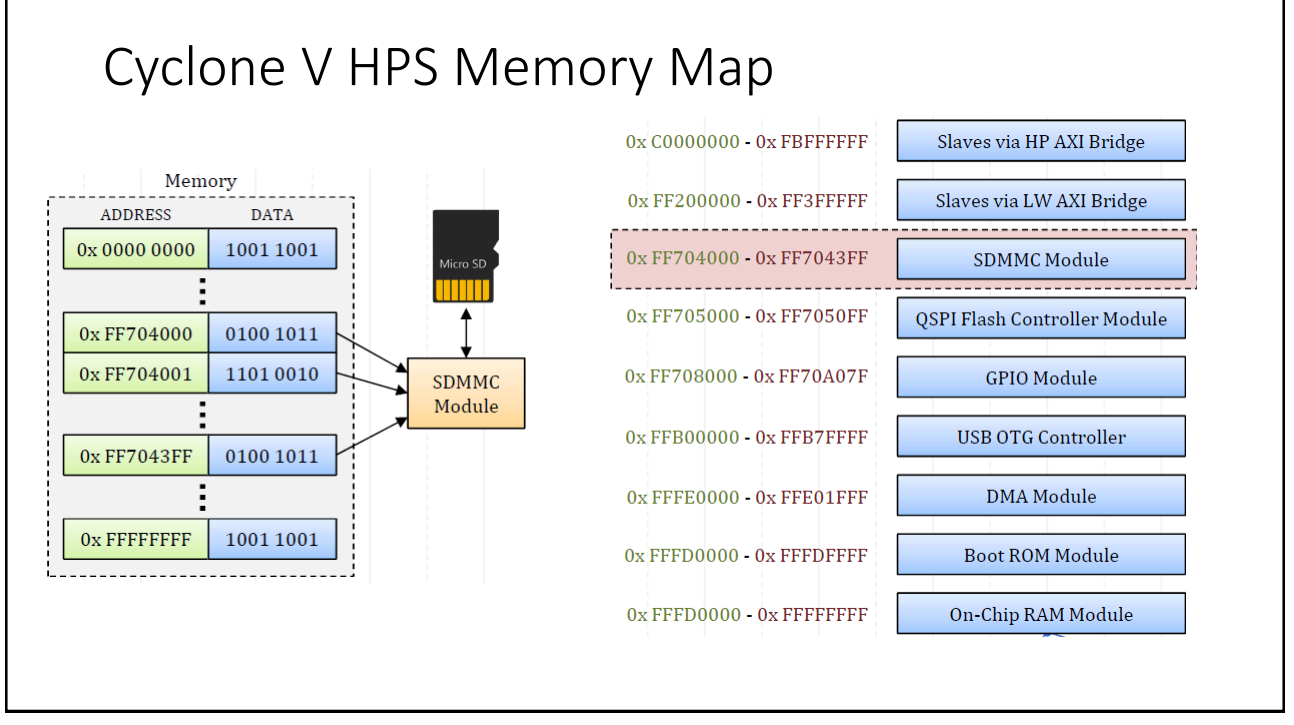

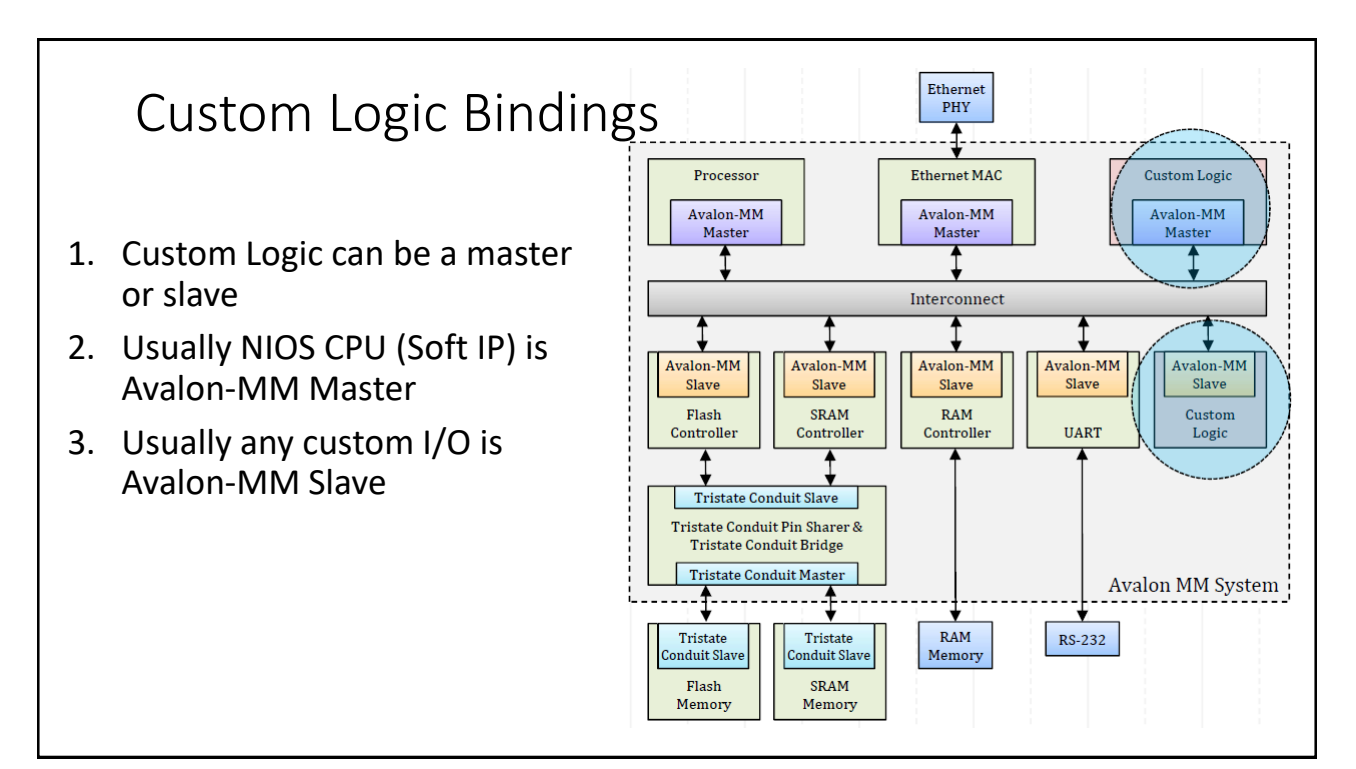

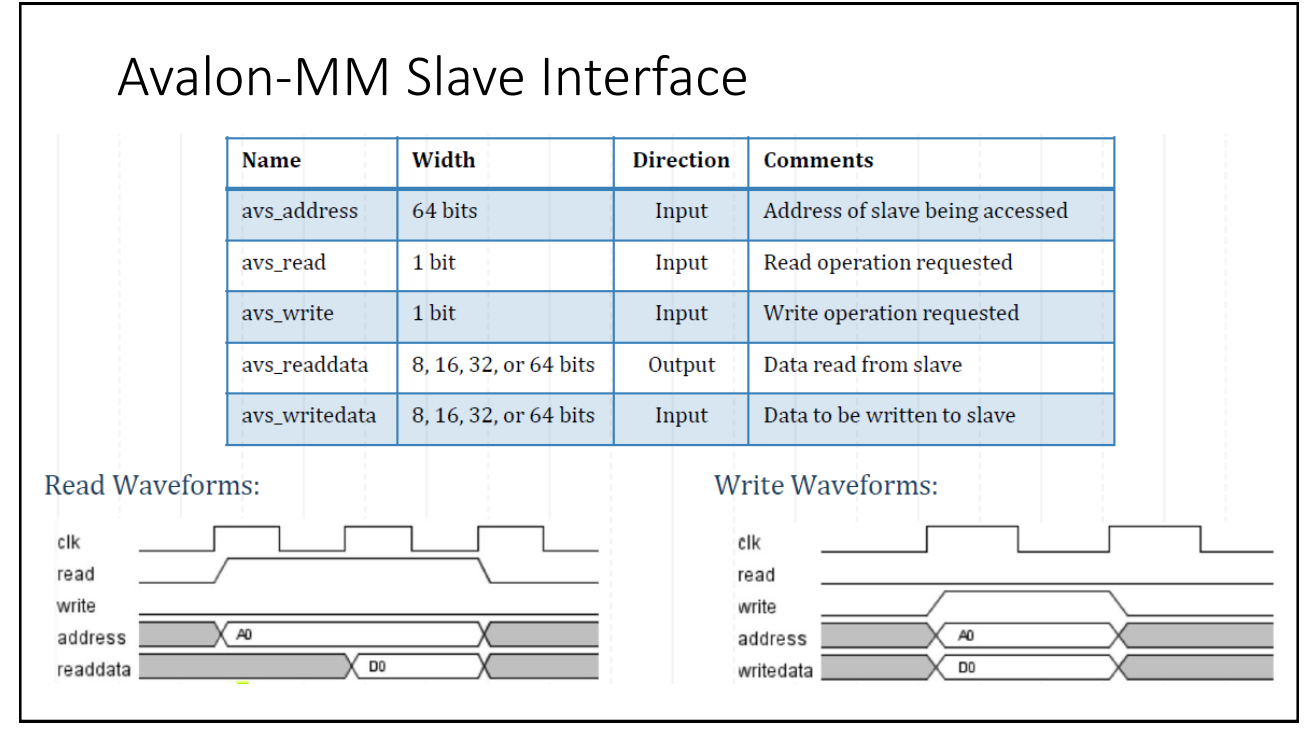

## References

- 1. Sahand Kashani-Akhavan, SoC FPGA Design Guide, DE1-SoC, <https://github.com/sahandKashani/SoC-FPGA-Design-Guide>
- 2. Systems-on-Chip Design COE838 / EE8221, Ryerson University, [https://www.ee.ryerson.ca/%7Ecourses/coe838/announcements.html](https://www.ee.ryerson.ca/~courses/coe838/announcements.html)
- 3. ECE 5760, Advanced Microcontroller Design and system-on-chip, Cornell, <https://people.ece.cornell.edu/land/courses/ece5760>

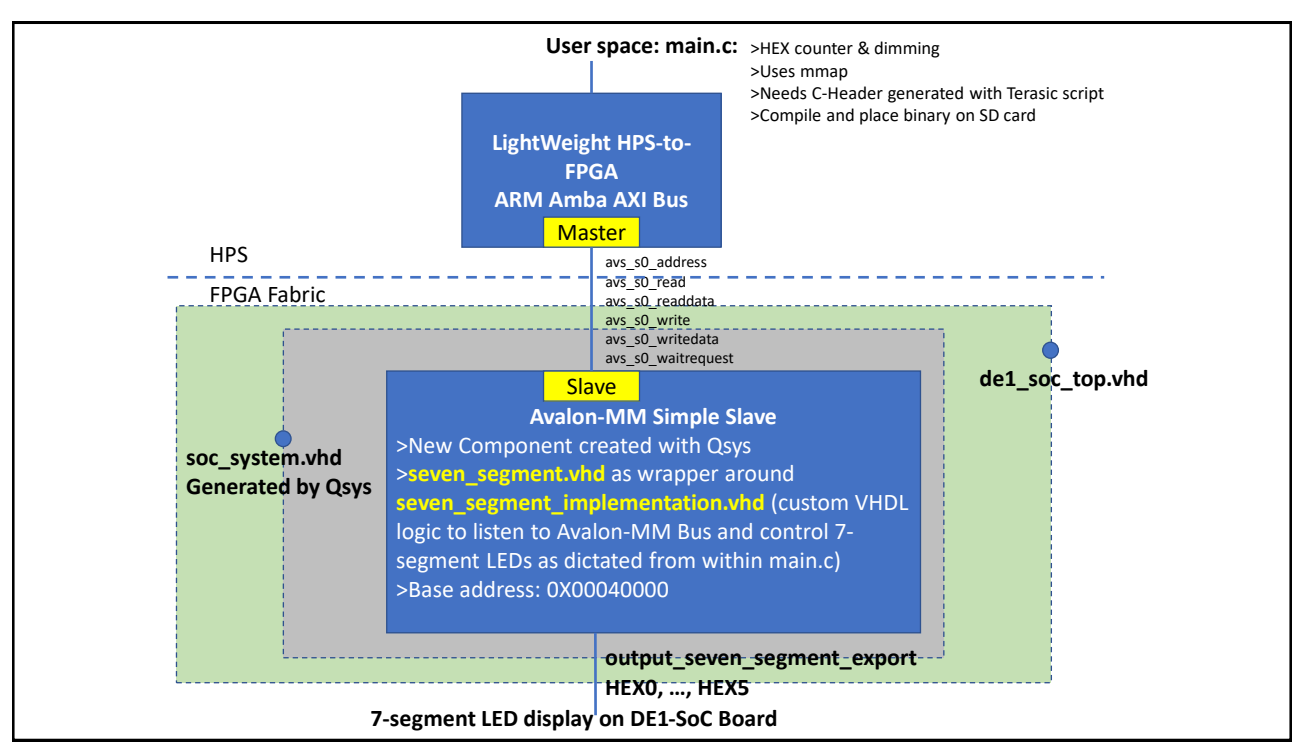